# **تحليل االرتباط واالنحدار الخطي البسيط**

### **.1 مقـــدمة**

تم عرض أهم مقاييس اإلحصاء الوصفي وتشمل مقاييس النزعة المركزية، والتشتت، ومقاييس الالتواء والتفرطح، وغيرها من المقاييس الأخرى والتي يمكن من خلالها وصف شكل توزيع البيانات الخاصة بمتغير أوصفة من الصفات المدروسة. ولكن يالحظ أن دراسة وتحليل بيانات كل متغير من متغيرات الدراسة من خالل هذه المقاييس ال تكفي لمعرفة سلوكيات هذه المتغيرات ومسبباتها. ففي كثير من النواحي التطبيقية يهتم الباحثين بدراسة وتحليل العلاقة بين متغيرات الدراسة، ومن ثم يجب الأخذ في الاعتبار أساليب وطرق التحليل اإلحصائي التي تهتم بدراسة وتحليل العالقة بين متغيرين أو أكثر من ناحية، ودراسة تحليل أثر متغير أو مجموعة من متغيرات الدراسة تسمى بالمتغيرات المفسرة أو المستقلة على سلوكيات متغير يسمى بالمتغير التابع.

يتناول هذا الفصل عرض بعض طرق التحليل اإلحصائي مثل تحليل االرتباط، واالنحدار الخطي البسيط، لتحليل العالقة بين المتغيرات، فإذا كان اهتمام الباحث هو دراسة العالقة بين متغيرين استخدم لذلك أسلوب تحليل االرتباط، وإذا كان اهتمامه بدراسة أثر أحد المتغيرين على الآخر استخدم لذلك أسلوب تحليل الانحدار الخطي البسيط ، ومن الأمثلة على ذلك:

- -1 اإلنفاق، والدخل العائلي. -2 سعر السلعة، والكمية المطلوبة منها. -3 كميات السماد المستخدمة، وكمية اإلنتاج من محصول معين تم تسميده بهذا النوع من السماد. -4 عدد مرات ممارسة نوع معين من الرياضة البدنية، ومستوى الكلسترول في الدم.
	- -5 كمية الغذاء اليومي من البروتين الذي يتناوله الطفل والزيادة في الوزن. -6 الوزن وضغط الدم

والأمثلة على ذلك في النواحي التطبيقية كثيرة لا يتسع المجال لحصر ها.

## **.2 نقط االنتشار واستكشاف شكل العالقة**

، وتوافرت لديه ( *y* , *x* ) بفرض أن الباحث يهتم بدراسة شكل العالقة بين المتغيرين مشاهدات عن أزواج القيم ( $\chi$  ,  $\chi$  ) ، يمكن تمثيلها بيانيا فيما يسمى بنقط انتشار، ومن ، ويبين الشكل )1( ( *y* , *x* ) خاللها يمكن استكشاف شكل العالقة المتوقعة بين المتغيرين .( *y* , *x* ) الصور المختلفة للعالقة بين المتغيرين

شكل  $(1)$ 

( *y* , *x* ) بعض الصور المختلفة للعالقة بين المتغيرين

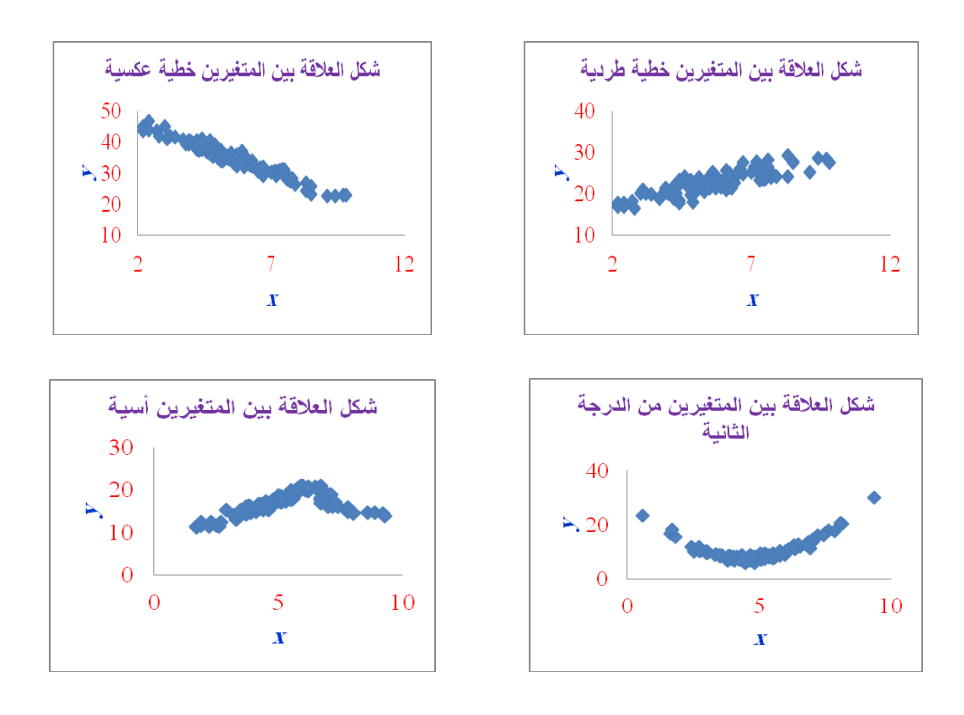

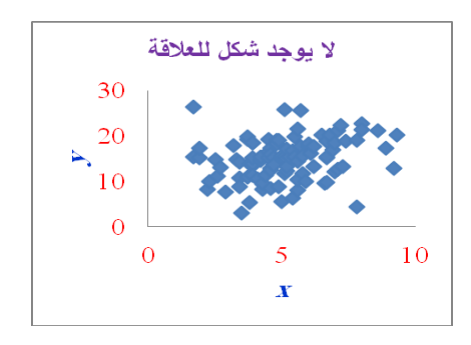

## **.3 االرتباط الخطى البسيط Correlation Simple**

يهتم هذا الفصل بدراسة العالقة بين متغيرين من خالل أسلوب تحليل االرتباط الخطي البسيط، أي في حالة افتراض أن العالقة بين المتغيرين تأخذ الشكل الخطي ، وسوف يجرى حسابه في حالة البيانات الكمية Quantitative**،** أما الحالة التي تكون فيها البيانات وصفية مقاسة بمعيار رتبي Ordinal سوف يتم تناولها في فصول قادمة.

## **-3.1 الغرض من تحليل االرتباط الخطى البسيط**

الغرض من تحليل االرتباط الخطي البسيط تحديد نوع وقوة العالقة بين متغيرين من ناحية، ومعنوية هذه العالقة من ناحية أخرى. وبفرض أن معامل االرتباط الخطي البسيط في المجتمع ويرمز بالرمز <sub>p</sub> (رو) غير معلوم ، فإنه يمكن استخدام معامل الارتباط الخطي البسيط المحسوب من بيانات العينة ويرمز له بالرمز r كتقدير لمعامل الارتباط في المجتمع ، ومن التحديد السابق للغرض من تحليل االرتباط سوف يتم دراسة اتجاه وقوة العالقة بين متغيرين، كما يتم عرض طريقة التقدير الإحصائي المستخدمة في تقدير معامل الإرتباط في المجتمع وكذلك تقدير فترة ثقة واختبار معنوية هذا المعامل.

- تحديد اتجاه العالقة بين المتغيرين، وتأخذ ثالث اتجاهات هي:
- -1 إذا كانت إشارة معامل االرتباط سالبة *( 0 > r (*توجد عالقة عكسية بين المتغيرين، بمعنى أن زيادة قيم أحد المتغيرين يصاحبه انخفاض في القيم التي يأخذها المتغير الثاني، والعكس صحيح.
- -2 إذا كانت إشارة معامل االرتباط موجبة *( 0 < r (*توجد عالقة طردية بين المتغيرين،

بمعنى أن زيادة قيم أحد المتغيرين يصاحبه زيادة في قيم المتغير الثاني، والعكس صحيح .

- -3 إذا كان معامل االرتباط قيمته صفرا *( 0 = r (* دل ذلك على انعدام العالقة بين المتغيرين.
- تحديد قوة العالقة، إذ يمكن الحكم علي قوة العالقة من خالل مدى قرب قيمة معامل الإرتباط من <sub>(t-1)</sub>، حيث أن قيمة معامل الارتباط تقع في المدى ( I < r < I ]، وقد اجتهد بعض اإلحصائيين في تحديد درجات قوة العالقة بين متغيرين، وهي على النحو المبين بالشكل التالي:

#### **شكل )2(**

**درجات االرتباط** 

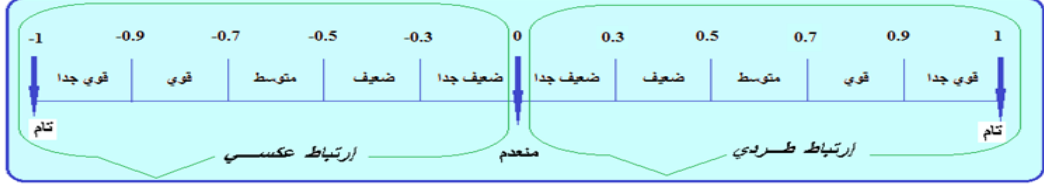

### **3.2 التقدير اإلحصائي لمعامل االرتباط الخطى البسيط**

بفرض أن المتغير  $\,X\,$  له توزيع طبيعي متوسطه $\,\mu_{_{\chi}}\,$ ، وتباينه  $\,\sigma_{_{\chi}}^{\,2}\,$ ، وأن المتغير  $\,$  له أيضا توزيع طبيعي متوسطه<sub>,n</sub> ، وتباينه  $\sigma_{\rm v}^{\rm a}$  فإن التوزيع الطبيعي الثنائي للمتغيرين يعبر عنه بالصورة التالية: ( *X* ,*Y* )

(1)  $\bigg\}$  $\bigg\}$  $\mathbf{I}$  $\overline{\mathcal{L}}$  $\left\{ \right.$  $\left\lceil \right\rceil$ J  $\overline{\phantom{a}}$ ┚  $\overline{\phantom{a}}$ L L L L  $\overline{\phantom{a}}$ J Ι  $\overline{\phantom{a}}$ L  $+\left(\frac{y-}{\sigma}\right)$ J Ι  $\parallel$ L  $\int y \overline{\phantom{a}}$ J Ι I L  $\Bigg| -2 \rho_{xy} \Bigg( \frac{x-1}{2} \Bigg)$ J Ι I L  $\int x -\frac{1}{2(1-\frac{1}{2})}$  $\overline{a}$  $=$ 2  $\sqrt{2}$  $\frac{1}{2^2}$  EXP  $\left(-\frac{1}{2(1-\rho_{\rm m}^2)}\right)\left(-\frac{1}{\sigma_{\rm m}}\right)$  - 2 1  $2\pi\sigma$   $\sigma$   $\sqrt{1}$  $(x, y) = \frac{1}{y}$ *y y y y x*  $\left(\frac{\mu_x}{x}\right)$  - 2 $\rho_{xy}$   $\left(\frac{x-\mu_x}{\sigma_x}\right)$ *x*  $\alpha_x \sigma_y \sqrt{1-\rho_{xu}}$   $\qquad \qquad \vert \qquad \angle (1-\rho_{xy})$  $f(x, y) = \frac{1}{2\pi\sigma\sigma\sqrt{1-\sigma^2}}$   $\frac{dy}{dx} = \frac{1}{2(1-\sigma^2)} \left[ \frac{x-\mu_x}{\sigma} \right] - 2\rho_{xy} \left( \frac{x-\mu_x}{\sigma} \right) \left( \frac{y-\mu_y}{\sigma} \right) + \left( \frac{y-\mu_y}{\sigma} \right)$  $\mu$ σ μ  $\sigma$  $\left(\frac{-\mu_x}{\sigma}\right)$  -  $2\rho_{xy}$   $\frac{x-\mu}{\sigma}$  $_{\mu}$  $\pi\sigma \cdot \sigma \cdot \sqrt{1-\rho \cdot \rho}$   $2(1-\rho)$ 

حيث أن <sub>س</sub>م يعبر عن معامل الارتباط في المجتمع بين المتغيرين (x,y) ويعبر عنه بالصورة التالية:

$$
\rho_{\scriptscriptstyle{XY}} = \frac{\sigma_{\scriptscriptstyle{XY}}}{\sigma_{\scriptscriptstyle{X}} \sigma_{\scriptscriptstyle{Y}}} \tag{2}
$$

كما يعبر  $_{\sigma_{_{\cal X}}}$  عن التغاير بين المتغيرين (z, y) ، وحيث أنه في كثيرمن الحالات يكون هذا المعامل غير معلوم، فإنه يمكن استخدام طريقة العزوم لبيرسون وتقديره من بيانات عينة. ومن ثم إذا كانت  $\{x,y:(x_1,y_1),(x_2,y_2),...,(x_n,y_n)\}$  مشاهدات عينة عشوائية من أزواج  $r_{_{\rm \scriptscriptstyle w}}$  فإن معامل الارتباط في العينة بين المتغيرين (x, y) ويرمز له بالرمز يمكن حسابة باستخدام طريقة بيرسون من خالل تطبيق المعاددلة التالية:

$$
r_{xy} = \frac{S_{xy}}{S_x S_y} = \frac{\sum (x - \overline{x})(y - \overline{y})}{\sqrt{\frac{\sum (x - \overline{x})^2}{(n - 1)}\sqrt{\frac{\sum (y - \overline{y})^2}{(n - 1)}}}} \tag{3}
$$

حيت أن :  
\n(y , x) بين 
$$
\sigma_{xy}
$$
 بين ال(y – 2 (x –  $\bar{x}$ )(y –  $\bar{y}$ )/(n – 1)  
\n(20.1) 
$$
\int_{0}^{2\pi} x^2 \, dx = \frac{1}{2} \int_{0}^{2\pi} \frac{x^2}{(x - \bar{x})^2} \cdot \frac{x^2}{(x - 1)}
$$
\n(31.1) 
$$
\int_{0}^{2\pi} \int_{0}^{2\pi} \frac{x^2}{(x - 1)^2} \cdot \frac{x^2}{(x - 1)^2} \cdot \frac{x^2}{(x - 1)^2}
$$
\n(42.1)

ويمكن تبسيط الصيغة التعريفية السابقة على النحو التالي:

$$
r_{xy} = \frac{S_{xy}}{S_x S_y} = \frac{\sum (x - \overline{x})(y - \overline{y})}{\sqrt{\sum (x - \overline{x})^2} \sqrt{\sum (y - \overline{y})^2}}
$$
(4)

**تطبيق )1(**

أراد باحث أن يدرس العلاقة بين المساحة المنزرعة بالأعلاف الخضراء، وإنتاج اللحوم خالل الفترة من 1995حتى عام 2002م، قام بجمع بيانات سلسلة زمنية عن المساحة المنزرعة بالألف هكتار، وكمية اللحوم المنتجة بالألف طن خلال تلك الفترة.

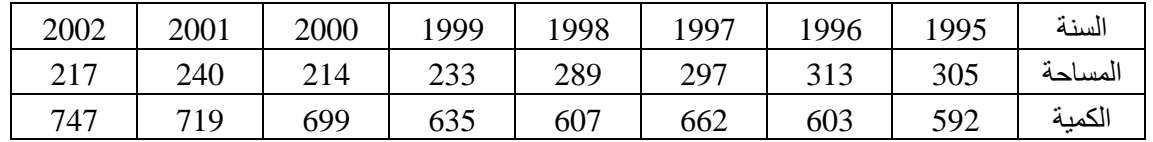

والمطلوب:

-1 احسب معامل االرتباط بين المساحة المنزرعة وكمية اإلنتاج من اللحوم. -2 ما الذي يمكنك أن تبينه للباحث تجاه العالقة بين المساحة وكمية اللحوم المنتجة؟

**حل التطبيق**

-1 حساب معامل االرتباط بين المساحة المنزرعة وكمية اإلنتاج من اللحوم. يعبر عن الكمية المنتجة. *y* يعبر هي المساحة المنزرعة، المتغير *x* بفرض أن المتغير يتم تطبيق المعادلة (4) وذلك على النحو التالي: ( *y* , *x* ) ولحساب معامل االرتباط بين

.( *y* , *x* ) حساب الوسط الحسابي لكل من المساحة، والكمية

658 8 263 .5,  $y = \frac{\sum y}{\sum} = \frac{5264}{\sum}$ 8  $=\frac{\sum x}{108}=\frac{2108}{263}$  = 263 .5,  $\overline{y}=\frac{\sum y}{108}=\frac{5264}{263}$ *n y y n x x*

 حساب المجاميع  $\sum (x - \overline{x})^2 = 12040$ ,  $\sum (y - \overline{y})^2 = 23850$ ,  $\sum (x - \overline{x})(y - \overline{y}) = -13528$ 

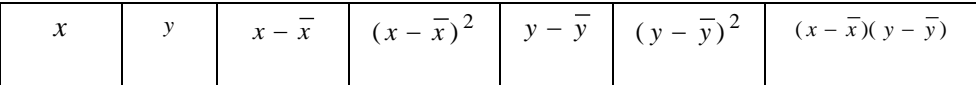

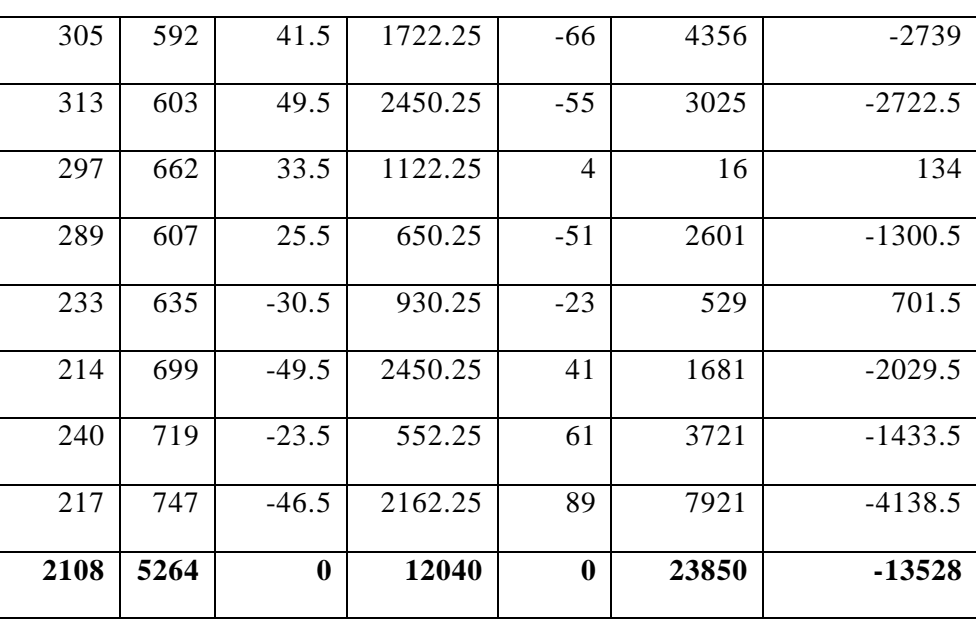

إذا معامل االرتباط قيمته هي:

$$
r_{xy} = \frac{\sum (x - \overline{x})(y - \overline{y})}{\sqrt{\sum (x - \overline{x})^2} \sqrt{\sum (y - \overline{y})^2}} = \frac{-13528}{\sqrt{12040} \sqrt{23850}}
$$

$$
= \frac{-13528}{(109.727)(154.434)} = \frac{-13528}{16945.619} = -0.798
$$

-2 يدل معامل االرتباط على وجود عالقة عكسية قوية بين المساحة المنزرعة، وكمية إنتاج اللحوم، فمع مرور الزمن تقل المساحة المنزرعة بالأعلاف الخضراء ويصاحبها تزايد في كمية اللحوم المنتجة، ويستدل من ذلك على أن المملكة اتجهت إلى سياسة تقليل مساحة الجزء المخصص لزراعة الأعلاف والاعتماد على سباسة الاستبراد.

#### **تبسيط العمليات الحسابية:**

في كثير من الحاالت التطبيقية يصعب على الباحث تطبيق الصيغة التعريفية (4) لحساب معامل الإرتباط، وقد يترتب حدوث بعض الأخطاء خاصة إذا لازم العمليات الحسابية قيما كسرية. وباستخدام بعض العمليات الحسابية البسيطة يمكن تبسيط الصيغة(4) إلى صيغة أسهل تعتمد على مجموع القيم ومربعاتها وال تعتمد على مجموع انحرافات القيم عن وسطها

الحسابي، وهذه الصيغة هي:

$$
r_{xy} = \frac{\sum xy - \frac{\sum x \sum y}{n}}{\sqrt{\left(\sum x^2 - \frac{\left(\sum x\right)^2}{n}\right)\left(\sum y^2 - \frac{\left(\sum y\right)^2}{n}\right)}}
$$
(5)

وباستخدام بيانات التطبيق السابق يمكن حساب معامل االرتباط بين المساحة المنزرعة وكمية اإلنتاج من اللحوم باستخدام الصيغة الحسابية في (5) كما يلي:

حساب المجاميع

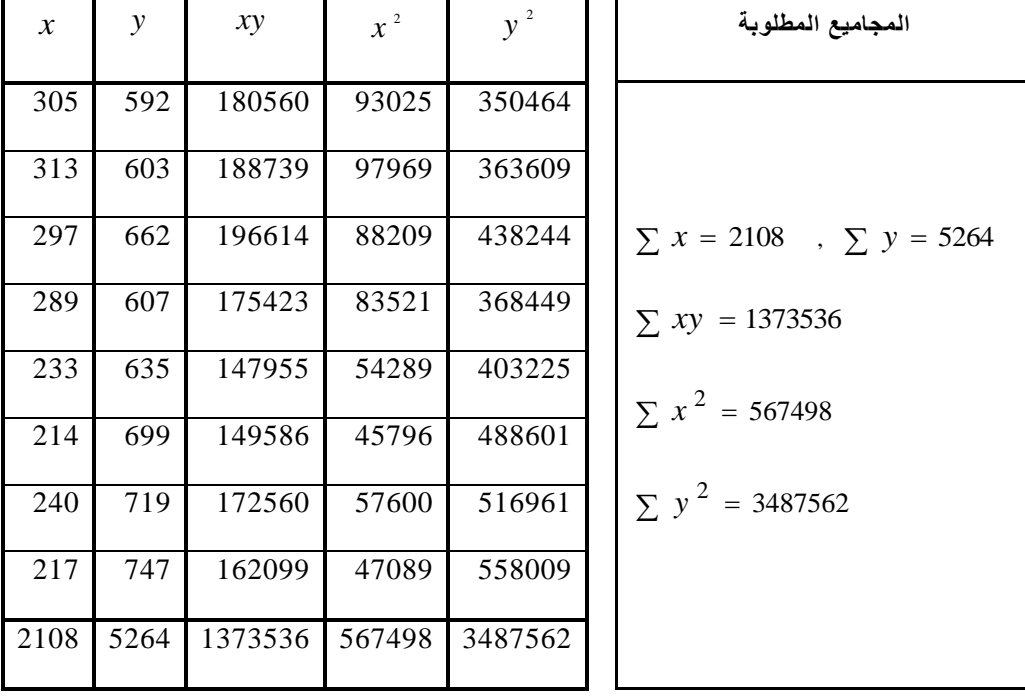

حساب معامل االرتباط:

بالتطبيق على المعادلة (16.5) أعاله، نجد أن معامل االرتباط قيمته هي:

$$
r_{xy} = \frac{\sum xy - \frac{\sum x \sum y}{n}}{\sqrt{\left(\sum x^2 - \frac{(\sum x)^2}{n}\right)\left(\sum y^2 - \frac{(\sum y)^2}{n}\right)}}
$$
  
= 
$$
\frac{1373536 - \frac{(2108)(5264)}{8}}{\sqrt{\left(567498 - \frac{(2108)^2}{8}\right)\left(3487562 - \frac{(5264)^2}{8}\right)}}
$$
  
= 
$$
\frac{-13528}{\sqrt{(12040)(23850)}} = \frac{-13528}{16945 \cdot .619} = -0.798
$$

وهي نفس النتيجة السابقة:

### *xy* **3.3 اختبار معنويته معامل االرتباط في المجتمع**

في كثير من النواحي التطبيقية يكون هدف الباحث الوصول إلى قرار بخصوص الدلالة الإحصائية للعلاقة بين المتغيرين (x, y) ، ويمكن إجراء ذلك من خلال اختبار معنوية معامل اإلرتباط فيى المجتمع *xy* ، ويقصد به اختبار ما إذا كان المعامل *xy* يساوي صفرا أو يختلف عن الصفر، وإلجراء هذا اإلختبار تتبع الخطوات التالية:

- صياغة الفرض العدم والفرض البديل.  ${H}_{_{\,0}}$  :  $\rho_{_{_{\,N}}}=0$  الفرض العدم: لا توجد علاقة معنوية بين المتغيرين  $H_1: \rho_{xy} \neq 0$ الفرض البديل: توجد عالقة معنوية بين المتغيرين
- *<sup>t</sup>*،حيث أن: واستخدمها في حساب إحصائية االختبار *r xy* حساب معامل اإلرتباط في العينة

$$
t = \frac{r_{xy} \sqrt{n-2}}{\sqrt{1 - r_{xy}^2}}
$$
 (6)

بدرجات *t* أعاله يتبع توزيع *t* ، فإن اإلحصاء *H* <sup>0</sup> : *xy* 0 وتحت صحة الفرض العدم

حربة (n - 2).

و تحديد مناطق الرفض والقبول وذلك عند مستوى المعنوية المحدد  $_{\alpha}$  ودرجات حرية  $_{\alpha}$ . حيث تستخرج القيمة الجدولية ( *n* 2 ) (1 / 2 , *n* 2 ) *t* ، والرسم *t* من جدول مئويات توزيع : 0 التالي يبين مناطق الرفض والقبول للفرض العدم 0 *H xy* .

شكل (3)

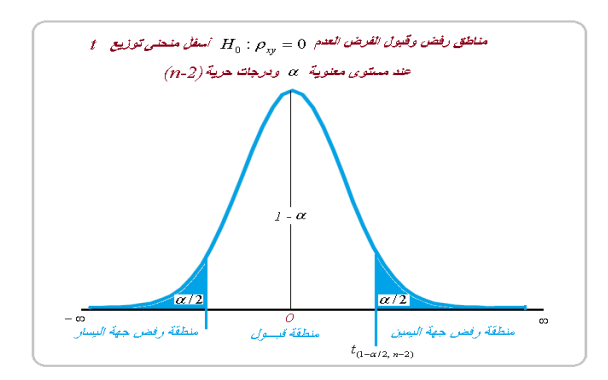

- اتخاذ القرار: إذا كانت القيمة المطلقة إلحصائية االختبار | *t* | تزيد عن القيمة الجدولية (1 / 2 , *n* 2 ) *t* : 0 <sup>0</sup> ، أي تقع في منطقة الرفض جهة اليمين، يرفض فرض العدم *H xy* ويقبل الفرض البديل  $\rho_{_{X}}$   $\rho_{_{X}}$  ويستدل من ذلك على معنوية العلاقة بين المتغيرين  $(x, y)$ 
	- **لمعامل االرتباط في المجتمع.** %( 1 )100 **3.3 تقدير فترة ثقة**

لتقدير فترة ثقة لمعامل االرتباط في المجتمع يمكن استخدام تحويلة "فيشر" للمتغير الطبيعي (1 2 ) [(1 ) (1 )] حيث يتم إيجاد فترة ثقة للمعلمة *Z* القياسي *e xy xy* ، ومنها يتم حساب *Log* الحدين الأدنى والأعلى للثقة للمعامل <sub>س</sub>م بطريق غير مباشر وذلك باتباع الخطوات التالية:

 $\{ (1/2) Log_{e} [(1+ \rho_{_{X^y}})/ (1- \rho_{_{X^y}})] \}$  وهما:

$$
\frac{1}{2}Log \left(\frac{1+r_{xy}}{1-r_{xy}}\right)-\frac{Z_{(1-\alpha/2)}}{\sqrt{n-3}} < \frac{1}{2}Log \left(\frac{1+\rho_{xy}}{1-\rho_{xy}}\right) < \frac{1}{2}Log \left(\frac{1+r_{xy}}{1-r_{xy}}\right)+\frac{Z_{(1-\alpha/2)}}{\sqrt{n-3}}
$$
(7)

حيث أن <sub>، Log</sub> هو اللوغريتم للأساس ، ويعرف باللوغاريتم الطبيعي، <sub>Zu-a/2)</sub> هي قيمة المتغير الطبيعي القياسي التي يقل عنها مساحة قدرها (2/ <sub>0 – 1)</sub>، وتستخرج من جدول التوزيع الطبيعي القياسي.

ومن ثم يعبر عن الحدين األدنى واألعلى *Z* ، *L U <sup>Z</sup>* على التوالي كما يلي:

$$
L_z = \frac{1}{2} Log \left( \frac{1 + r_{xy}}{1 - r_{xy}} \right) - \frac{Z_{(1 - \alpha/2)}}{\sqrt{n - 3}}, \qquad U_z = \frac{1}{2} Log \left( \frac{1 + r_{xy}}{1 - r_{xy}} \right) + \frac{Z_{(1 - \alpha/2)}}{\sqrt{n - 3}}
$$
(8)

■ ويحسب الحدين الأدنى والأعلى للثقة لمعامل الارتباط <sub>س</sub>م كما يلي:

$$
\frac{e^{2L_z}-1)}{e^{2L_z}+1} < \rho_{xy} < \frac{e^{2L_y}-1)}{e^{2L_y}+1}
$$
  
\n
$$
L_{\rho} = \frac{e^{2L_z}-1)}{e^{2L_z}+1}, \quad U_{\rho} = \frac{e^{2L_y}-1}{e^{2L_y}+1}
$$
 (9)

**تطبيق )2(**

لدراسة العالقة بين مستوى الطالب عند إلحاقه بإحدى الكليات و المعدل التراكمي في نهاية السنة األولى، تم اختيار عينة عشوائية من الطالب الذين إلتحقوا بها حجمها 22 طالب، وسجل لكل طالب درجة إختبار دخوله والمعدل التراكمي في نهاية السنة األولى ولخصت البيانات في الجدول التالي:

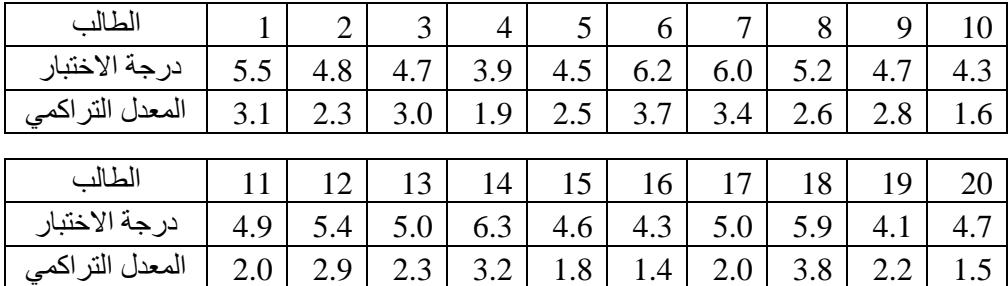

بفرض أن <sub>x</sub> تعبر عن درجة اختبار الطالب عند الدخول، <sub>y</sub> تعبر عن المعدل التر اكمي، وإذا إستخدمت البيانات أعاله لحساب نتائج العمليات التالية:

 $\sum x_i y_i = 257.66,$   $\sum y_i^2 = 134.84,$   $\sum x_i^2 = 509.12$   $\sum y_i = 50,$   $\sum x_i = 100$ أ- احسب معامل االرتباط بين درجة اختبار الدخول والمعدل التراكمي، وما هو مدلوله؟  $\alpha=0.05$  ب- اختبر معنوية العلاقة بين درجة اختبار الدخول ومعدله التراكمي، حيث أن جـ - تقدر فترة ثقة %55 لمعامل االرتباط بين درجة اختبار الدخول والمعدل التراكمي ثم فسره؟

#### **حل التطبيق:**

أ- حساب معامل الارتباط بين درجة اختبار الدخول <sub>×</sub> والمعدل التراكمي <sub>5 ×</sub> من النتائج أعلاه يمكن تطبيق المعادلة (16.5) كما يلي:

$$
r_{xy} = \frac{\sum xy - \frac{\sum x \sum y}{n}}{\sqrt{\left(\sum x^2 - \frac{(\sum x)^2}{n}\right)\left(\sum y^2 - \frac{(\sum y)^2}{n}\right)}}
$$

$$
r_{xy} = \frac{257 \cdot 66 - \frac{(100)(50)}{20}}{\sqrt{\left(509 \cdot 12 - \frac{(100)^2}{20}\right)\left(134 \cdot 84 - \frac{(50)^2}{20}\right)}}
$$

$$
= \frac{7.66}{(3.019934) \cdot (3.136877)} = 0.809
$$

يوجد ارتباط طردي قوي بين درجة اختبار الدخول والمعدل التراكمي في نهاية السنة األولى.

- ب- اختبار معنوية العالقة بين درجة اختبار الدخول والمعدل التراكمي عند مستوى معنوية ، وذلك باتباع الخطوات التالية:  $\alpha=0.05$ 
	- )ال توجد عالقة معنوية بين درجة اختبار الدخول والمعدل التراكمي( *H* <sup>0</sup> : *xy* 0
		- توجد علاقة معنوية بين درجة اختبار الدخول والمعدل التراكمي)  $H_{_{1}}:\rho_{_{_{\mathit{N}}}}\neq0$   $\qquad \bullet$
	- هي: *t* ، إذا إحصائية االختبار *r xy* 0 .809 معامل اإلرتباط في العينة قيمته هي:

$$
t = \frac{r_{xy}\sqrt{n-2}}{\sqrt{1-r_{xy}^2}} = \frac{0.808\sqrt{20-2}}{\sqrt{1-0.808^2}} = \frac{3.4306}{0.588} = 5.831
$$

12 ■ القيمة الجدولية (الحرجة) وتسنخرج من جدول توزيع <sub>t</sub> عند مستوى معنوية  ${\cal F}\left\{t_{(1-\alpha/2, n-2)} = t_{(0.975, 18)} = 2.101 \right\}$  وهي: { 101 } وهي: { 0.975 , 18} +  $\alpha = 0.05$ ومن ثم تحدد مناطق الرفض والقبول كما في الشكل التالي:

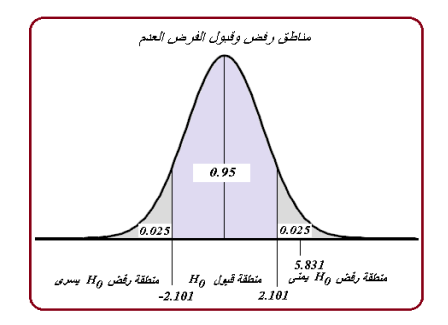

■ بما أن قيمة إحصائية الاختبار الموجبة 1<sub>1 / =</sub> 5.831 تزيد عن القيمة الجدولية { 2 .101 } ( <sup>0</sup> .975 , <sup>18</sup> ) أي تقع في منطقة الرفض، إذا يرفض فرض العدم ويقبل *t* الفرض البديل، ويستدل من ذلك على وجود عالقة ذات داللة بين درجة اختبار دخول الطالب ومعدله التراكمي في نهاية السنة الأولى.

**االحتمال المشاهد** .Sig

هي ضعف المساحة ( *p Value* ) المعنوية المحسوبة .Sig أو ما يسمى باالحتمال المشاهد أسفل منحنى توزيع ، على يمين القيمة المطلقة لإحصـائية الاختبار <sub> ا</sub> ، أي أن:

 $p - Value = 2[ prob (t_{(df)}) > |t| ]$  (10)

( *p Value* ) ويمكن اتخاذ قرار بخصوص الفرض العدم من خالل مقارنة االحتمال المشاهد أقل من مستوى المعنوية ( *p Value* ) ، فإذا كان االحتمال المشاهد بمستوى المعنوية المحدد يمكن رفض الفرض العدم وقبول الفرض البديل، وفي التطبيق السابق نجد أن هذه القيمة هي:

 $p - Value = 2[ prob (t_{(18)} > 5.831 )] = 2(0.0000798) = 0.000016$ وبمقارنة قيمة الاحتمال المشاهد أعلاه <sub>[0.000016] = p - Value</sub> بمستوى المعنوية المحدد ومن ثم (  $\alpha = 0.05$  ) و من ثم المشاهد أقل من مستوى المعنوية أي أن (  $\rho - Value < \alpha > 0.05$ 

 $H_{_{1}}: \rho_{_{X\!Y}} \neq 0$  نرفض الفرض العدم  $\rho_{_{X\!Y}} = 0$  ونقبل الفرض البديل  $\sigma_{X\!Y} = 0$  .

ويمكن بيان ذلك على الشكل التالي:

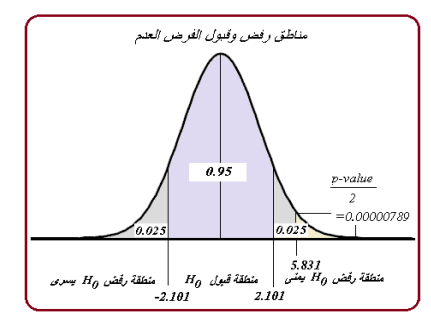

جـ - تقدير فترة ثقة %55 لمعامل االرتباط بين درجة اختبار الدخول والمعدل التراكمي:

لتقدير فترة ثقة لمعامل االرتباط في المجتمع يمكن استخدام تحويلة "فيشر" للمتغير الطبيعي ، وذلك بتطبيق المعادالت (8) ، (9) كما يلي: *Z* القياسي

- $\{(1/2)Log_{e}[(1+{\rho}_{_{X\!Y}})/{(1-{\rho}_{_{X\!Y}})}]\}$  = حساب حدي الثقة للمعلمة
- $Z_{(1-\alpha/2)} = Z_{0.975} = 1.96$ ،  $\alpha = 0.05$  ,  $(1 - \alpha/2) = Z_{0.975} = 1.96$  ، القيمة الجدولية:  $\alpha = 0.05$  ,  $(1 - \alpha) = 0.95$  $r_{xy} = 0.809$

$$
L_{z} = \frac{1}{2} Log \left( \frac{1 + r_{xy}}{1 - r_{xy}} \right) - \frac{Z_{(1 - \alpha/2)}}{\sqrt{n - 3}} = \frac{1}{2} Log \left( \frac{1 + 0.809}{1 - 0.809} \right) - \frac{1.96}{\sqrt{17}}
$$

$$
= \frac{1}{2} Log \left( 9.471204 \right) - 0.47537 = 1.124128 - 0.47537 = 0.648758
$$

$$
U_{z} = \frac{1}{2} Log \left( \frac{1 + r_{xy}}{1 - r_{xy}} \right) + \frac{Z_{(1 - \alpha/2)}}{\sqrt{n - 3}} = 1.124128 + 0.47537 = 1.599498
$$

 $\mu_{\omega}$  ويحسب الحدين الأدنى والأعلى للثقة لمعامل الارتباط  $_{\rho_{_{\chi}}}\,$  بتطبيق المتباينة كما يلي  $\,$ 

$$
L_{\rho} = \frac{e^{2L_z} - 1}{e^{2L_z} + 1} = \frac{e^{2(0.648758)} - 1}{e^{2(0.648758)} + 1} = \frac{2.660195}{4.660195} = 0.571
$$
  
\n
$$
U_{\rho} = \frac{e^{2L_{\nu}} - 1}{e^{2L_{\nu}} + 1} = \frac{e^{2(1.599498)} - 1}{e^{2(1.599498)} + 1} = \frac{23.5079}{25.5079} = 0.922
$$
\n(11)

 أي أن معامل االرتباط بين درجة الطالب عند الدخول والمعدل التراكمي، سوف يتراوح بين حد أدنى 0.571 ، وحد أعلى 0.922 باحتمال .95%

## **.3 تحليل االنحدار الخطي البسيط** Regression Simple

يستخدم أسلوب تحليل االنحدار الخطي عند دراسة وتحليل أثر متغيرات كمية تسمى بالمتغيرات المستقلة على متغير كمي آخر يسمى بالمتغير التابع، فإذا شمل التحليل متغير واحد مستقل أطلق عليه بتحليل االنحدار الخطي البسيط، وأما الحالة التي يشمل التحليل فيها عدد من المتغيرات المستقلة سمي بتحليل االنحدار الخطي المتعدد. وسف يتناول هذا الفصل عرض أسلوب تحليل االنحدالر الخطي البسيط، بينما يتناول الفصل القادم شرح أسلوب تحليل االنحدار الخطي المتعدد.

## **3.1 نموذج االنحدار الخطي**

يهدف تحليل االنحدار الخطي البسيط إلى دراسة أثر أحد متغيرين كميين على المتغير اآلخر، والمتغير الذي يهتم الباحث بدراسة أثره يسمى بالمتغير المستقل independent أو المفسر explanatory وفي بعض الحاالت يطلق عليه بالمتغير المتنبأ منه، بينما يطلق على المتغير الآخر الذي يتأثر بالمتغير التابع أو المتنبأ به. والأمثله على ذلك كثيره منها:

 دراسة أثر كمية السماد على إنتاجية الدونم من محصول زراعي معين . دراسة أثر الكمية المستخدمة من عنصر إنتاجي معين على كمية اإلنتاج. دراسة أثر كمية البروتين التي يتناولها األبقار على الزيادة في الوزن. دراسة أثر الدخل العائلي على اإلنفاق االستهالكي العائلي. دراسة أثر السعر على الكمية المطلوبة. دراسة أثر الوزن على ضغط الدم. فإذا فرض أن المشاهدة رقم <sub>i</sub> على المتغير التابع هي <sub>،v ،</sub> وعلى المتغير المستقل هي *i* ، فإن المتوسط الشرطي للمتغير التابع بمعلومية المشاهدة على المتغير المستقل *x i Y* | *x* يمكن التعبير عنه بمعادلة خط مستقيم تأخذ الصورة التالية:

$$
\mu_{\mathbf{r}|\mathbf{x}_i} = (\beta_0 + \beta_1 \mathbf{x}_i) \tag{12}
$$

كما يمكن تمثيل المشاهدة *i* بمعلومية المشاهدة *y i* بمعادلة خطية تأخذ الصورة التالية: *x*

$$
y_i = \mu_{y|x_i} + \varepsilon_i
$$
  
=  $\beta_0 + \beta_1 x_i + \varepsilon_i$  (13)

وتسمى بمعادلة االنحدار الخطي البسيط، حيث أن:

$$
\hspace{0.1 cm} ; \hspace{0.1 cm} s \in \mathbb{R} \hspace{0.2 cm} ; \hspace{0.1 cm} s \in \mathbb{R} \hspace{0.2 cm} ; \hspace{0.1 cm} s \in \mathbb{R} \hspace
$$

عن المشاهدة رقم <sub>i</sub> على المتغير المستقل ( المتنبأ منه). لم ين *x* 

0 :ويعبر عن ثابت االنحدار أو القاطع intercept**،** وهو الجزء المقطوع من المحور الرأسي y ، كما يعكس قيمة المتغير التابع <sub>y في</sub> حالة انعدام قيمة المتغير المستقل y ، أي في  $x = 0$  حالة

: ويعبر عن ميل الخط المستقيم الموضح بالمعادلة (12)، ويعكس هذا المعامل مقدار  $\beta_{_1}$ التغير في المتغير التابع <sub>y</sub> إذا حدث تغير في المتغير المستقل <sub>x</sub> بوحدة واحدة، ويسمى بمعامل االنحدار.

*i* ، وهو مقدار انحراف القيمة الفعلية *i* : يمثل الخطأ العشوائي للمشاهدة رقم *i* عن *y* متوسطها  $\left[ \begin{matrix} \varepsilon_i = y_i - \left( \beta_0 + \beta_1 x_i \right) \end{matrix} \right]$ ، ويمكن توضيح هذا الخطأ على الشكل التالي لنقط االنتشار.

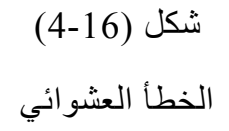

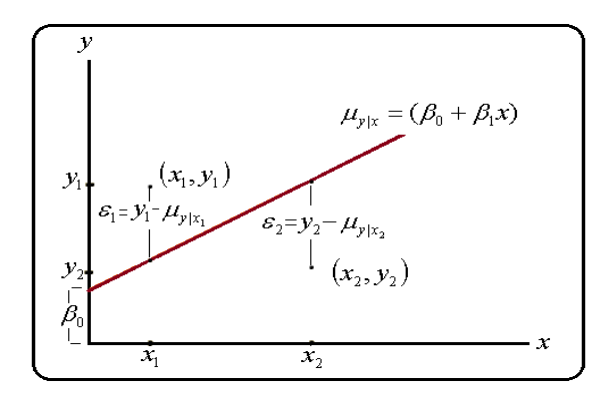

ويحتوى النموذج (13) على معاملين هما  $\beta_{_0},\beta_{_1})$ يمكن تقديرها باستخدام بعض طرق التقدير اإلحصائي كطريقة المربعات الصغرى العادي Squares Least Ordinary .Maximum Likelihood (ML) وطريقة الإمكانية العظمى العطمى

### **3.2 افترضات نموذج االنحدار الخطي**

لتقدير معـاملي الانحدار <sub>( ,0 ,</sub>8 هنــاك بعض الشـروط التـي يجب تحققهـا فـي نمـوذج االنحدار، وهي كالتالي:

- أن المتغير التابع <sub>Y</sub> متغير كمي مستمر ، له توزيع طبيعي متوسطه الشرطي عند  $(12)$  القيمــة المحـددة  $_{x_{i}}$  هـو $_{x_{i}}$  ويعبـر عنــه بمعادلــة خـط مسـتقيم تأخـذ الشـكل *i* وتباينه الشرطي 2 ثابت من مشاهدة لأخرى. كمـا أن المشـاهدات علـى المتغير  $\sigma^{\,2}_{\nu_{1x}}$ *i* التابع *s i y* , مستقلة.
	- *<sup>i</sup>* أن المشاهدة على المتغير المستقل محدة fixed ومعطاه. *x*
- $\bf{x}$  عند كل قيمة معطاة للمتغير المستقل  $\bf{x}$  توجد قيمة واحدة مناظرة للمتغير التـابع . *Y*
- *<sup>i</sup>* أن الخطدأ العشدوائي يتبدع توزيدع طبيعدي متوسدطه صدفر وتباينده الشدرطي عندد  $\frac{2}{|x_i-x_i|}$  هو  $x_i$ | *i Y x* وهو ثابت من مشاهدة ألخرى، أي أن:

$$
\sigma_{r|x_1}^2 = \sigma_{r|x_2}^2 = ... = \sigma^2
$$

وهو شرط تجانس التباينات.

كما أن الأخطاء العشوائية مستقلة، ويعبر عن ذلك رياضيا بالصورة التالية.

$$
E(\varepsilon_i, \varepsilon_i) = \begin{cases} \sigma^2 & \text{if } i = i \\ 0 & \text{if } i \neq i \end{cases}
$$
 (14)

و هو شرط استقلال الأخطاء العشوائية.

■ بوجد استقلال خطي بين الأخطاء العشوائية، والمشاهدات المستقلة، أي أن:

$$
E(\varepsilon_i, x_i) = 0 \tag{15}
$$

( <sup>0</sup> , <sup>1</sup> ) **3.3 تقدير المربعات الصغرى العادي** (OLS (**لمعاملي االنحدار** 

تعبر المعادلـة (13) عن نمـوذج الانحدار فـي المجتمـع، ومن ثـم يمكن تقدير معـاملـي الانحدار <sub>( 0,</sub> , , <sub>0)</sub> فـي النمـوذج باسـتخدام طريقــة المربعــات الصــغرى العاديــة (OLS)، والغرض من تطبيق هذه الطريقة هو الحصـول علـى قيمـة للمعـاملين رهم مسلقي تجعل مجموع مربعات الأخطاء العشوائية

$$
\[ \text{SSE} = \sum_{i} \varepsilon_{i}^{2} = \sum_{i} (y_{i} - (\beta_{0} + \beta_{1} x_{i}))^{2} \]
$$
 (16)

أقـل مـا يمكـن، فـإذا كانـت  $\{x,y:(x_1,y_1),(x_2,y_2),...,(x_n,y_n)\}$  مشــاهدات عينــة عشــوائية مـن أزواج القـيم <sub>(x, y</sub>) حجمهـا " فـإن تقـديرات (OLS) للمعــاملين <sub>( β ,</sub> , β ينـتج مـن حـل المعـادلتين النــاتجتين مـن إيجـاد المشـتقة الجزئيــة الأولــى للمعــاملين <sub>( , ,</sub> , <sub>, , )</sub> ومســاواتها بالصفر، وهاتين المعادلتين هما:

$$
n\hat{\beta}_0 + \left(\sum_{i=1}^n x_i\right)\hat{\beta}_1 = \sum_{i=1}^n y_i
$$
  

$$
\left(\sum_{i=1}^n x_i\right)\hat{\beta}_0 + \left(\sum_{i=1}^n x_i^2\right)\hat{\beta}_1 = \sum_{i=1}^n x_i y_i
$$
 (17)

وبحل هاتين المعادلتين يمكن الحصول على تقدير المربعات الصغرى للمعاملين وهو:

$$
\hat{\beta}_1 = \frac{\sum_{i=1}^n x_i y_i - \frac{\left(\sum_{i=1}^n x_i\right)\left(\sum_{i=1}^n y_i\right)}{n}}{\left(\sum_{i=1}^n x_i^2\right) - \frac{\left(\sum_{i=1}^n x_i\right)^2}{n}}
$$
\n(18)

 $\hat{\beta}_0 = \overline{y} - \hat{\beta}_1 \overline{x}$ 

 $\left(\overline{x} = \sum_{i=1}^{n} x_i \, / \, n\right)$  حيـث أن  $\left( \overline{\mathrm{y}} = \sum_{i=1}^n \mathrm{y}_i \, / \, n \right)$  هـو الوسـط الحسـابي للمشــاهدات المسـتقلة،  $\left( \overline{\mathrm{x}} = \sum_{i=1}^n x_i \, / \, n \right)$ هو  $\left(\overline{y} = \sum_{i=1}^{n} y_i\right)$ الوسط الحسابي للمشاهدات التابعة، كما أن  $\,\,\hat{\beta}_1\,$  يعبر عن تقدير معامل الانحدار  $\,\,\,\hat{\beta}_0\,$  ،  $\,\,\hat{\beta}_0\,$  يعبر

 $_{\rm t}$  ,  $_{\rm \beta_{_{0}}}$  عن تقدير ثابت الانحدار

**تطبيق (3)** 

فيما يلي بيانات عن كمية البروتين اليومي بدالجرام التدي يحتاجهدا العجدل الرضديع أقدل من شهرين، ومقدار وزن العجل بعد مدرور شدهر بدالكجم، وذلدك لعيندة مدن العجدول الرضديعة حجمها .**10**

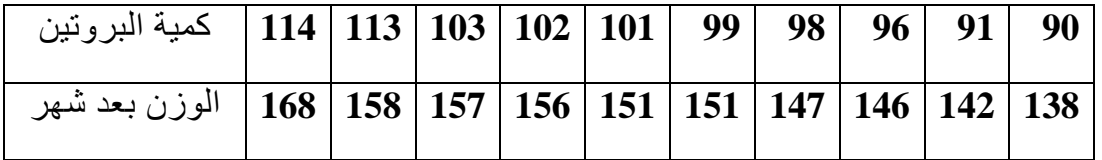

والمطلوب :

- -1 ارسم نقط االنتشار، وما هو توقعاتك لشكل العالقة ؟ -2 قدر معادلة انحدار الوزن على كمية البروتين.
	- -3 فسر معادلة االنحدار.
- -4 ما هو مقدار الوزن عند إعطاء عجل رضيع أقل من شهرين **101** جرام من البدروتين ؟ وما هو مقدار الخطأ العشوائي؟
	- 5- ارسم معادلة الانحدار على نقط الانتشار في المطلوب (1) .

الحــل

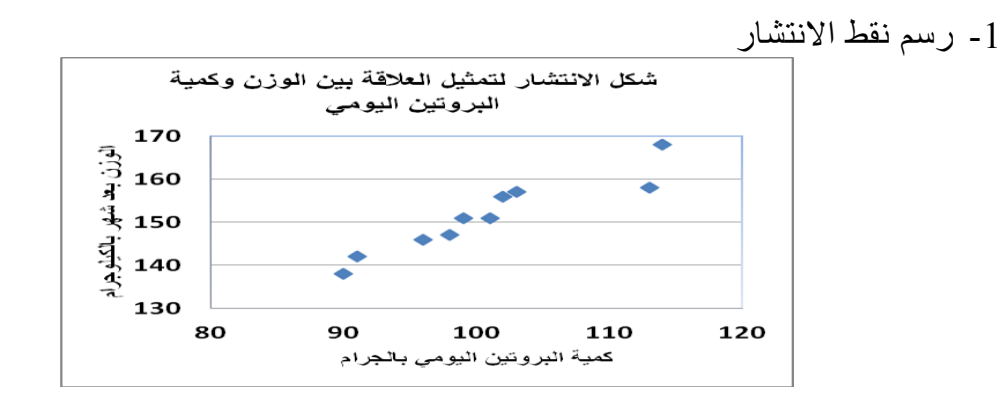

19 من المتوقع أن يكون لكمية البروتين أثر طردي (إيجابي) على الوزن.

. *x* على كمية البروتين *y* -2 تقدير معادلة انحدار الوزن بفرض أن <sub>x</sub> هي كميـة البـروتين الـذي يتناولـه العجـل الرضـيع يوميـا بـالجرام، y هـي الموزن بعد شمير بالكيلو جرام، يمكن تطبيق المعادلتين في (6)، ومن ثم يتم حساب المجاميع التالية:

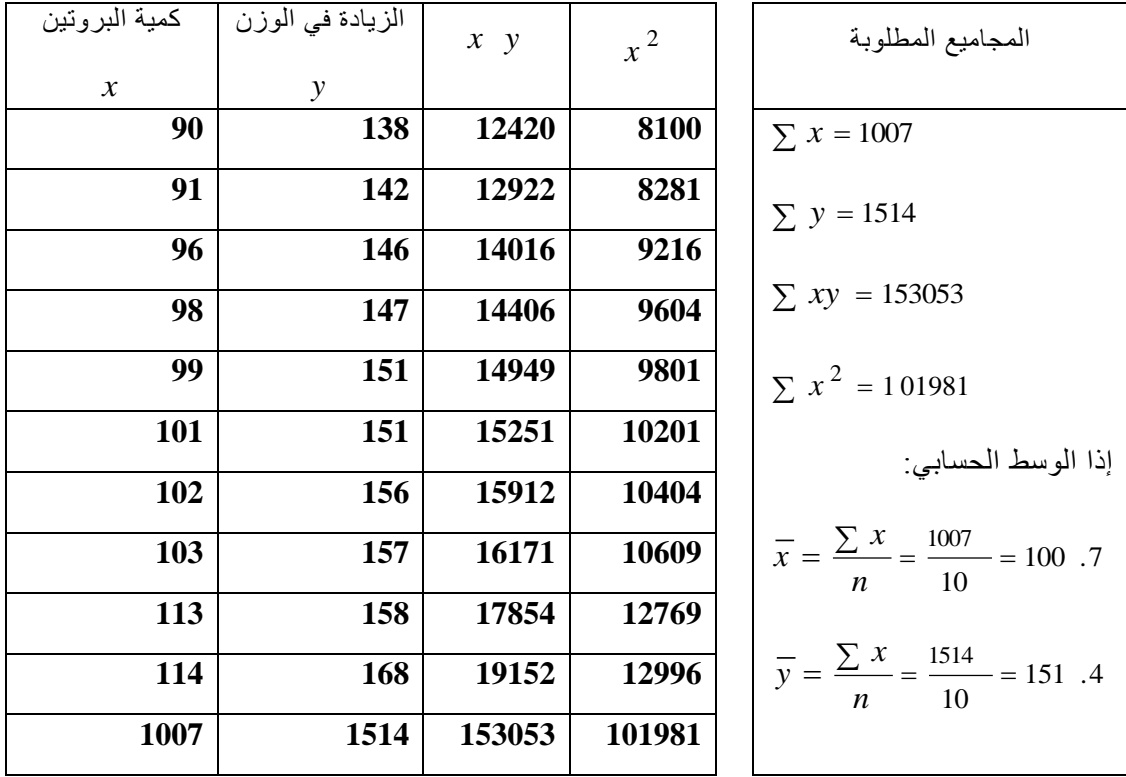

• بنطبيق المعادية الأولى في (6) يمکن حساب 
$$
\hat{\beta}_{\scriptscriptstyle \perp}
$$

$$
\hat{\beta}_1 = \frac{\sum xy - \frac{\sum x \sum y}{n}}{\sum x^2 - \frac{(\sum x)^2}{n}} = \frac{(153053 - 1) - \frac{(1007 - 1)(1514 - 1)}{10}}{(101981 - 1) - \frac{(1007 - 1)^2}{10}}
$$

$$
= \frac{593 - 2}{576.1} = 1.03
$$

 $\hat{\rho}$ و بتطبيق المعادلة الثانية في  $(6)$  يمكن حساب  $\hat{\rho}$  كما يلي:

$$
f_{\rm{max}}
$$

$$
\hat{\beta}_0 = \overline{y} - \hat{\beta}_1 \overline{x} = 100
$$
. 7 - (1.03)(151.4) = 47.71

 إذا تقدير معادلة انحدار الوزن على كمية البروتين هي: *y* ˆ 47 .71 1 .03 *x*

- -3 تفسير المعادلة:
- الثابت 71. 47  $_{\hat{\beta}_0}$  : يدل على أنه في حالة عدم استخدام كميـات مـن البـروتين قـي التغذية، فإن الوزن يثبت عند .47.71
- ه معامل الانحدار  $\hat{\beta_1} = 1.03$  : يدل على أنه كلما زادت كميـة البروتين جرام واحد،  $\hat{\beta_1} = 1.03$ يكون من المتوقع حدوث زيادة في وزن العجل الرضيع بمقدار 1.03 كجم بعد مرور شهر.
	- 4- مقدار الزيادة في الوزن عند 101 = x هو :  $\hat{y} = 47.71 + 1.03(101) = 151.7$

وأما مقدار الخطأ العشوائي هو:

$$
\hat{\mathcal{E}}_{x=101} = y_{x=101} - \hat{y}_{x=101} = 151 - 151
$$
. 7 = -0.7

5- رسم معادلة الانحدار على نقط الانتشار. يمكن رسدم معادلدة خدط مسدتقيم إذا علدم نقطتدين علدى الخدط المسدتقيم. إذا الشدكل المطلدوب هو:

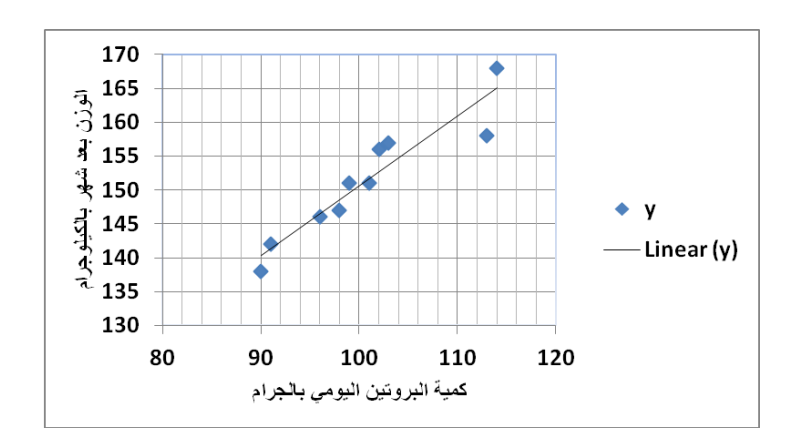

- **3.3 مؤشرات جودة النموذج**
	- **- معامل التحديد**

$$
\sum (Y_i - \overline{Y})^2 = \sum (\hat{Y} - \overline{Y})^2 + \sum \varepsilon_i^2
$$
  
SSY = SSR + SSE

$$
R^2 = \frac{SSR}{SSY}
$$

2 : معامل التحديد، يبدين نسدبة مدا يشدرحه أو يفسدره المتغيدر المسدتقل مدن التغيدرات الكليدة فدي *R* المتغير التابع.

- *S* **- الخطأ المعياري للتقدير** وهو الجذر التربيعي لتباين الخطأ العشوائي  $S = \sqrt{S^2} = \sqrt{SSE}$  /(n – 2)  $(\overline{\beta}_0,\overline{\beta}_1)$  تعبر 2 عن عدد الثوابت في المعادلة
- وسوف يتم التطبيق على برنامج **SPSS** للحصول على كافة النتائج الممكنة.

**3.4 اختبار صالحية النموذج:**

: 0 الفرض العدم: النموذج الخطي غير مناسب <sup>0</sup> <sup>1</sup> : 0 الفرض البديل : النموذج الخطي مناسب <sup>1</sup> <sup>1</sup>

\n- \n
$$
\alpha = 0.05 \quad \text{if } \alpha = 0.05
$$
\n
\n- \n
$$
\text{A} = 0.05 \quad \text{if } \alpha = 0.05
$$
\n
\n- \n
$$
\text{A} = 0.05 \quad \text{if } \alpha = 0.05
$$
\n
\n- \n
$$
\text{A} = 0.05 \quad \text{if } \alpha = 0.05
$$
\n
\n- \n
$$
\text{A} = 0.05 \quad \text{if } \alpha = 0.05
$$
\n
\n- \n
$$
\text{A} = 0.05 \quad \text{if } \alpha = 0.05
$$
\n
\n- \n
$$
\text{A} = 0.05 \quad \text{if } \alpha = 0.05
$$
\n
\n- \n
$$
\text{A} = 0.05 \quad \text{if } \alpha = 0.05
$$
\n
\n- \n
$$
\text{A} = 0.05 \quad \text{if } \alpha = 0.05
$$
\n
\n- \n
$$
\text{A} = 0.05 \quad \text{if } \alpha = 0.05
$$
\n
\n- \n
$$
\text{A} = 0.05 \quad \text{if } \alpha = 0.05
$$
\n
\n- \n
$$
\text{A} = 0.05 \quad \text{if } \alpha = 0.05
$$
\n
\n- \n
$$
\text{A} = 0.05 \quad \text{if } \alpha = 0.05
$$
\n
\n- \n
$$
\text{A} = 0.05 \quad \text{if } \alpha = 0.05
$$
\n
\n- \n
$$
\text{A} = 0.05 \quad \text{if } \alpha = 0.05
$$
\n
\n- \n
$$
\text{A} = 0.05 \quad \text{if } \alpha = 0.05
$$
\n
\n- \n
$$
\text{A} = 0.05 \quad \text{if } \alpha = 0.05
$$
\n
\n- \n
$$
\text{A} = 0.05 \quad \text{if } \alpha = 0.05
$$
\n
\n- \n
$$
\
$$

$$
\textbf{Sig.} = \Pr\left(F_{(1, n-2)}\text{ Distributi} \mid on > F^{*}\right)
$$

و القرار : إذا كانت المعنوية المحسوبة أقل من مستوى المعنوية  $_{\alpha}$  نرفض الفرض العدم  $_{\cdot}$ : 0 النموذج الخطي غير مناسب 0 1 ، ونقبل الفرض البديل، ويستدل من ذلك على أن النموذج الخطي المفترض هو تمثيل جيد للعالقة بين المتغيرين

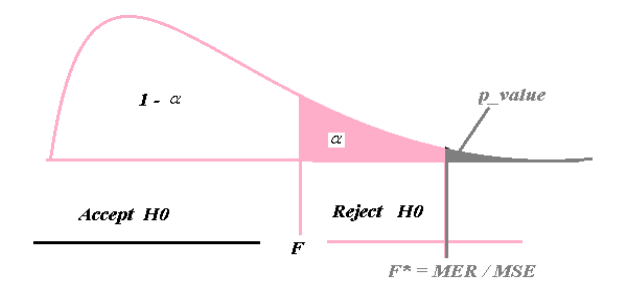

**3.4 اختبار معنوية معامل االنحدار:**

ويقصد به اختبار ما إذا كان للمتغير المستقل *x* أثر معنوي وذو داللة على المتغير التابع *y* أم ال.  $\beta_{_{1}}$  وفيما يلي خطوات الاختبار بالنسبة للمعامل

- : 0 الفرض العدم:أثر المتغير المستقل *x* على المتغير التابع غير معنوي <sup>0</sup> <sup>1</sup> : 0 الفرض البديل : للمتغير المستقل *x* أثر معنوي على المتغير التابع <sup>1</sup> <sup>1</sup>
	- $\alpha = 0.05$  مستوى المعنوية ،  $\alpha = 0.05$

$$
t^* = \frac{\hat{\beta}_1}{S.E_{\hat{\beta}_1}}
$$

- المعنوية المحسوبة .Sig  $\left(t_{(n-2)1} \frac{distributi}{m} \right) \left(t_{(n-2)1} \right)$  $Sig$  . = Pr  $\left(t_{(n-2)j}\right)$  *distributi on* > *t*
- نرفض القرار : إذا كانت المعنوية المحسوبة أقل من مستوى المعنوية  $_{\alpha}$  نرفض الفرض العدم  $_{\alpha}$ ، ونقبل الفرض البديل، ويستدل من ذلك علـى أن المتغير المستقل لـه أثـر  $_{\rm H}$  ,  $_{\rm 0}$  :  $_{\rm 6}$  .  $_{\rm 6}$ معنوي.

# **3.4 التنبؤ Prediction**

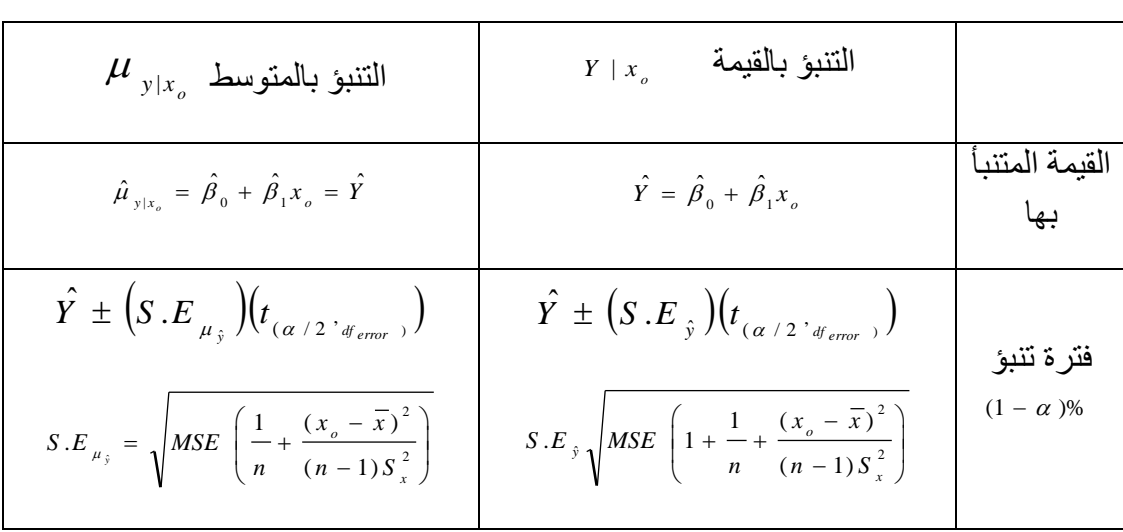

يمكن التنبؤ بقيمة ومتوسط المتغير التابع *y* عند قيمة محددة للمتغير المستقل *x***<sup>o</sup>**